## <span id="page-0-0"></span>Project Beginnings

Martin Ledvinka

martin.ledvinka@fel.cvut.cz

Winter Term 2023

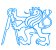

#### **Contents**

1 [Project Management and Build](#page-2-0)

#### 2 [Deployment](#page-9-0)

- [WAR](#page-11-0)
- [JAR](#page-15-0)
- [WAR vs JAR](#page-16-0)

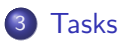

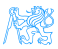

# <span id="page-2-0"></span>[Project Management and Build](#page-2-0)

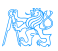

### Apache Maven

- **•** Software project management and comprehension tool
- Manage project dependencies, build, reporting, documentation
- Repository with libraries
	- Maven central at <maven.org> (Web UI at <http://central.sonatype.com>)
	- Possible to have own repository, see e.g. <https://kbss.felk.cvut.cz/m2repo>
	- Local repository cache, in  $$$ {USER\_HOME}/.m2

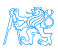

#### POM

- **•** Project Object Model
- pom.xml file
	- Central XML-based configuration of Maven projects
	- **Hierarchical project identification** 
		- **·** groupId
		- artifactId
		- version
	- Manage dependencies dependencies section
	- Manage build process  $-$  build section  $-$  using plugins  $-$  plugins section

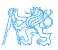

## Directory Structure

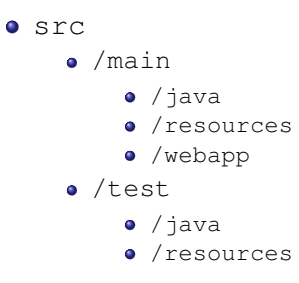

pom.xml

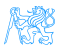

### Project Build Phases

- **1** validate validate the project structure and configuration
- 2 compile compile the source code of the project
- **3** test test the compiled source code using a suitable testing framework
- <sup>4</sup> package take the compiled code and package it in its distributable format, such as a JAR
- $\bullet$  verify run any checks on results of integration tests to ensure quality criteria are met
- <sup>6</sup> install install the package into the local repository
- **1** deploy copy the final package to the remote repository

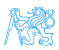

### Dependency Scopes

- $\bullet$  compile default, dependency available on classpath
- provided expected to be provided at runtime by JDK, application server etc.
- $\bullet$  runtime not required for compilation, but is for execution
- $\bullet$  test required for test compilation and execution
- **•** system similar to provided except that you have to provide the JAR which contains it explicitly. The artifact is always available and is not looked up in a repository.
- $\bullet$  import used when specifying dependencies in parent projects

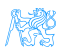

### Gradle

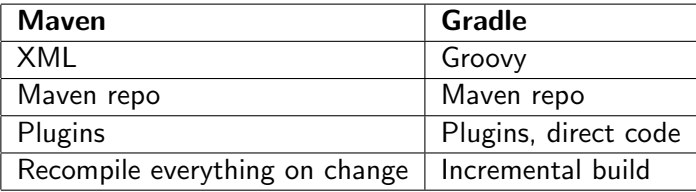

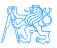

# <span id="page-9-0"></span>[Deployment](#page-9-0)

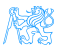

## Deployment of Java Web Applications

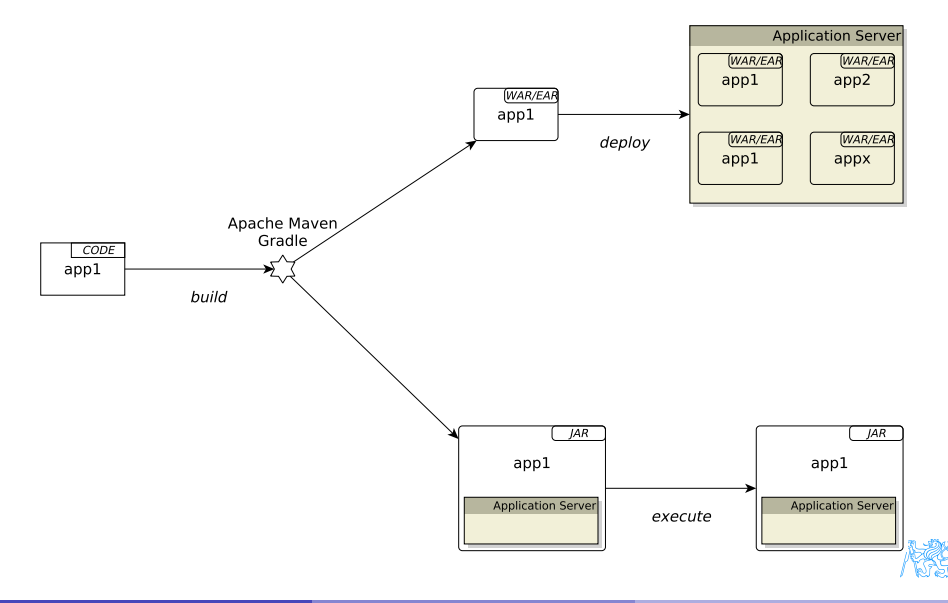

## <span id="page-11-0"></span>**WAR**

- Web Archive
- **•** Format of deployable Java web application artefacts
	- **EAR** for full-blown Jakarta (Java) EE artifacts

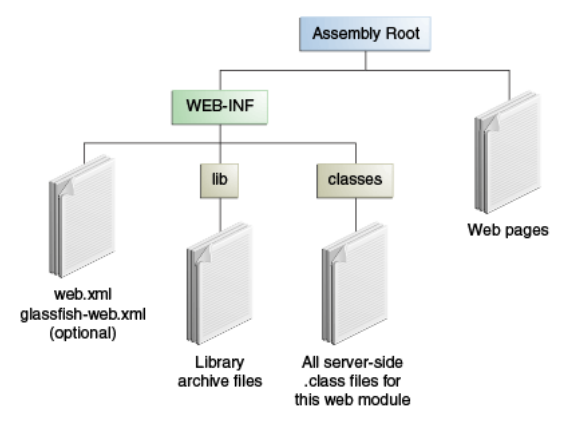

Figure: WAR structure. Source: <https://docs.oracle.com/javaee/7/tutorial/packaging003.htm>

Martin Ledvinka (martin.ledvinka@fel.cvut.cz) [Project Beginnings](#page-0-0) Winter Term 2023 12 / 23

### WAR cont.

- web.xml optional since Servlet API 3
	- All configuration can be done in source using Java  $+$  annotations
	- We won't be using it in our projects
- WEB-INF is not part of the public document tree of the application
	- Not accessible by clients
	- $\bullet$  But accessible by servlet code on classpath
	- Contains application code
- lib for required libraries, e.g., Spring, JDBC driver

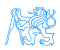

#### **Deployment**

The following applies to Apache Tomcat!

- webapps folder for deployed web applications
- Can deploy exploded WAR (unpacked)
	- Tomcat will otherwise unpack WARs automatically
- **Tomcat watches for changes in webapps** 
	- Copy into folder  $-$  *deploy*
	- Remove WAR from folder undeploy
	- Application context
		- WAR file name
		- META-INF/context.xml in deployed WAR
		- context.xml in server configuration

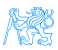

#### Demo

- Demo of servlet application from lecture one to Tomcat
- Demo of servlet application from lecture one, deployment in IntelliJ IDEA via a Run configuration

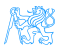

## <span id="page-15-0"></span>JAR with Embedded Application Server

- Some libraries (Spring Boot, Quarkus) support creating an executable JAR file
- Such artifacts (typically) contain an embedded application server that runs the application in the JAR
- Deployment  $=$  executing the JAR

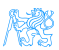

### <span id="page-16-0"></span>WAR vs JAR

#### WAR/EAR

- Application server manages multiple applications (or instances of one application)
- Application server can manage data sources
- More complex deployment, development

#### JAR

- Every instance runs in its own application server (and JVM)
- **•** Simple deployment (execution), development
- Useful in containers (like Docker)

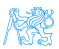

<span id="page-17-0"></span>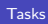

## [Tasks](#page-17-0)

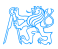

#### Task – Demo

Inception of a Spring Boot project.

- Spring Boot by default packaged as JAR
- Use spring-boot-starter-parent Maven project parent to inherit dependencies easily
	- Various spring-boot-starter- $\star$  Maven projects pulling in groups of related dependencies
	- spring-boot-starter-data-jpa for JPA, transaction API
	- spring-boot-starter-web for Jackson, Spring Web, MVC and embedded Tomcat
- Build with spring-boot-maven-plugin to package dependecies into JAR automatically
- We can use the SeminarTwoMain.java class to check that the JAR can be executed

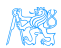

#### [Tasks](#page-17-0)

### Task – 1 point

#### **1** Fork project

<https://gitlab.fel.cvut.cz/ear/B231-eshop>

- <sup>2</sup> Clone your fork of the B231-eshop project
- <sup>3</sup> Check out branch B231-seminar-02-task
- **4 Create a Maven/Gradle project using the HelloWorld.java,** Application.java, HelloWorldTest.java, and logback.xml files

#### Acceptance Criteria

- **•** Project has non-default groupId, artifactId, version, name and description
- Project can be packaged as  $JAR$  using Maven/Gradle
- Tests are run during build (and they pass)
- When the resulting JAR is executed, the servlet is accessible through a web browser
- Servlet access is logged based on the provided Logback configuration

#### [Tasks](#page-17-0)

#### Task – Hints

- Use Google or Maven central to find exact dependency identifiers
- **o** logback.xml should go into src/main/resources
- You can use Spring initializr to bootstrap the project

#### Task – Bonus

#### • 1 bonus point

- Create a similar configuration that builds a WAR that can be deployed to an application server
- Acceptance criteria: same as above, but build artifact is a deployable WAR

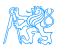

The End

## Thank You

[Tasks](#page-17-0)

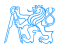

Martin Ledvinka (martin.ledvinka@fel.cvut.cz) [Project Beginnings](#page-0-0) Winter Term 2023 22/23

#### <span id="page-22-0"></span>**Resources**

- <http://maven.apache.org/guides/>
- <https://docs.oracle.com/javaee/7/tutorial/packaging003.htm>
- <https://spring.io/guides/gs/spring-boot/>
- <https://start.spring.io/>

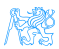